**From:** Blackboard Support Team **Sent:** July 13 6:34 PM **Subject:** BB-Café: Blackboard and Campus Update, Tips and Supports

## **Blackboard Updates**

As the Fall 2020 semester inches closer, we wanted to reach out and provide some updates and offerings to help keep you informed.

In this edition:

- [Bb Collaborate Original \(Not Ultra\) being phased out](#page-0-0)
- [Leddy Library Contactless Pickup and Digital Delivery](#page-0-1)
- **[Training](#page-0-2)**
- [Real-time support](#page-2-0)
- [Online support Tip of the week –](#page-2-1) Pasting text
- [Free BbWorld Online Blackboard Conference](#page-2-2)
- [Having trouble with Blackboard?](#page-3-0)

## <span id="page-0-0"></span>**Collaborate Original (Not Ultra) being phased out as of August 1st:**

Blackboard Collaborate Original (the "Blackboard Collaborate Scheduling Manager" tool) is being removed by Blackboard. As of August 1st, this tool will no longer be available, so this will not be able to be used in the Fall or future terms.

Users can use the Blackboard Collaborate Ultra tool ("Virtual Classroom" on most course sites) instead. It has most of the same functions and in many ways is a superior product. For those new to this tool, there are a variety of supports in place. The Office of Open Learning offers a [1-hour workshop,](https://ctl2.uwindsor.ca/openlearning/workshops/23/) there is a [self-paced course,](http://cleo.uwindsor.ca/workshops/119/#wkshp-2518) there are [instructional videos,](https://www.youtube.com/watch?v=ELxcY4XGbH4&list=PLS2OXDDTttS2CFb1ao47FcgBaXa-SPCey) and you can also stop by th[e Virtual Help Desk](https://ca.bbcollab.com/collab/ui/session/guest/2ac0b2254939431890e1faf9c82eb85f) to practice.

## <span id="page-0-1"></span>**Leddy Library Contactless Pickup and Digital Delivery**

The library is excited to launch our Contactless Pickup and Digital Delivery service to increase access to our collections. For more information please visi[t](http://leddy.uwindsor.ca/contactless-pickup-and-digital-delivery) [http://leddy.uwindsor.ca/contactless-pickup-and](http://leddy.uwindsor.ca/contactless-pickup-and-digital-delivery)[digital-delivery](http://leddy.uwindsor.ca/contactless-pickup-and-digital-delivery)

## <span id="page-0-2"></span>**Training**

#### *Are you Decaf or Espresso?*

We have developed a series of hands-on workshops (longer, with exercises, and built for you to select your technology-comfort level – decaf or espresso) and sprint sessions (quick demonstration of important tools and topics in under an hour)

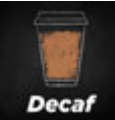

#### **Bb Decaf Level:**

This option will offer a relaxed, and **slower-paced workshop** by placing an emphasis on step-by-step

learning. This category is suitable for the emerging technical explorer or the learner who is new to using learning management systems.

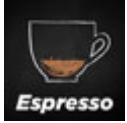

# **Espresso:**

This option will offer a fast-paced more technically driven workshop. This category is suitable for the learner who is confident using learning management system tools, or other online systems, who possess **a high comfort level in learning and adopting new technology.**

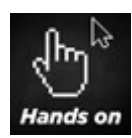

**Workshops (Hands-on)**

Instructors and their assistants can join virtual classes which include some pedagogical best practices along with hands-on exercises to reinforce learning. These workshops are between two to three hours long and are offered at two different technical skill levels – Decaf and Espresso (see above). Sessions offered include:

- Communication Getting Started and Using Discussions;
- Sharing Course Content;
- Assessment of Student Learning (Tests and Assignments);
- Grading Student Work and Reconciling the Grade Centre.

For dates/times and registration information, visi[t http://www.uwindsor.ca/bbworkshops.](http://www.uwindsor.ca/bbworkshops)

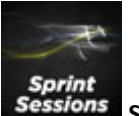

**Sprint Sessions**

On a tight schedule but still want to see how to use the important assessment and grading tools in Blackboard? Join in a Sprint Session, geared to demonstrating the essentials in under an hour. Upcoming sessions include:

- Building your Test in Blackboard- (Part 1) Tips for Success;
- Deploying and Grading Tests (Part 2);
- Collecting and assessing files online Assignments and Rubrics How you can manage your student work digitally; and
- Troubleshooting the Grade Centre.

These workshops are not hands-on, but questions can be facilitated through the chat tool. Visit [http://www.uwindsor.ca/bbworkshops](http://cleo.uwindsor.ca/workshops/80/) to register.

Visit [recordings from past sessions \(with descriptions\),](http://mediawikibe.uwindsor.ca/wiki/index.php/Webinars_Revisited_-_Past_Training_Session_Recordings) or directly through the Bb Café Organization -> Virtual Classroom -> click the [menu](https://blackboard.uwindsor.ca/bbcswebdav/pid-295578-dt-announcement-rid-16733241_1/xid-16733241_1) to locate the Recordings.

#### **Office of Open Learning**

The Office of Open Learning offers many workshops in the Foundations of Teaching Online series. For more details and registration, visit <https://ctl2.uwindsor.ca/openlearning/workshops/23/>

## <span id="page-2-0"></span>**Real-time Support**

The CTL has hired 6 cooperative education students to assist with supporting those using Blackboard throughout the summer. Do you have a question about Blackboard? Need some help troubleshooting as you are grading? Building your course and getting stuck with adding tools or features? Drop-in virtual office hours are available in the [Bb Café Virtual Café](http://mediawikibe.uwindsor.ca/wiki/images/2/2d/Getting_to_Bb_Cafe_Virtual_Classroom.jpg) from **Monday to Friday 8:30 am to 5:30 pm.**

## <span id="page-2-1"></span>**Online Supports**

Visit<http://www.uwindsor.ca/blackboard> to find resources related to the role – [Instructor,](http://apps.medialab.uwindsor.ca/ctl/bbproject/instructor-help.html) [GA-TA,](http://apps.medialab.uwindsor.ca/ctl/bbproject/gata-help.html) or **Student**. Quick links available for instructor resources include: Getting [Started,](http://mediawikibe.uwindsor.ca/wiki/index.php/Instructors:Getting_Started) [Communication,](http://mediawikibe.uwindsor.ca/wiki/index.php/Instructors:Communicate_and_Collaborate) [Assessments,](http://mediawikibe.uwindsor.ca/wiki/index.php/Instructors:Assessments) [Fostering Academic Integrity,](http://mediawikibe.uwindsor.ca/wiki/index.php/Academic_Integrity_at_UWindsor) and [Grading and Feedback.](http://mediawikibe.uwindsor.ca/wiki/index.php/Instructors:Grading) You can also register for an online, self-paced course: [http://www.uwindsor.ca/bbonline.](http://www.uwindsor.ca/bbonline) The courses are also a good source for both instructors and GA/TAs to learn parts about Blackboard, including [Getting](http://cleo.uwindsor.ca/workshops/119/#wkshp-2509)  [Started,](http://cleo.uwindsor.ca/workshops/119/#wkshp-2509) [Assessing Learners,](http://cleo.uwindsor.ca/workshops/119/#wkshp-2512) and/or [Monitoring Student Performance.](http://cleo.uwindsor.ca/workshops/119/#wkshp-2519) For more information, or if you have a customized request, you can submit a Service Request at [http://www.uwindsor.ca/bbhelp.](http://www.uwindsor.ca/bbhelp)

#### **Tip of the week – Pasting Text**

Do you or your students need to paste from one text application into Blackboard? If so, you might find the formatting, not as you would expect it. Further, a lot of "bloated" code may come into Blackboard that could cause problems and exceed character limits in some locations. To mitigate this, we recommend using a basic text editor like Notepad or TextEdit to create or reformat your text. Next, you can paste that "clean" text into Blackboard's text editor to complete the formatting. Another handy tip is when you are creating new paragraphs, use the Shift + Enter on your keyboard to only add one line break rather than just the Enter button to avoid large gaps in between paragraphs.

## <span id="page-2-2"></span>**Free BbWorld Online Blackboard Conference**

We wanted to let you know that BbWorld is **virtual** and **free** this year, so please register:

- 1. BbWorld July 21-22 is Blackboard's most informational event for faculty, instructional designers, IT staff, and registration [for BbWorld is open.](https://go.blackboard.com/bbworld20-reg?utm_source=AE_Direct&utm_medium=Email&utm_campaign=BbWorld20) It will be an innovative experience that will include dynamic sessions, an interactive exhibit hall, rich networking and engagement opportunities allowing your team to exchange best practices and get access to the latest in EdTech. Take a look at our [robust program offerings.](https://bbworld.com/sessions/?utm_source=AE_Direct&utm_medium=Email&utm_campaign=BbWorld20)
- 2. Watch this BbWorld video to find out more: <https://www.youtube.com/watch?v=ZU3kbBjpung&t=29s>
- 3. DevCon Blackboard's annual developer conference, is utilizing the virtual format over the next couple weeks. [Technical experts, please use this link to register](https://bbworld.com/devcon/?utm_source=AE_Direct&utm_medium=Email&utm_campaign=BbWorld20)
- 4. Swag Attendees of BbWorld will be able to get promo codes for various participation (attending booths/demos/sessions, etc). Attendees will be able to use promo codes to select free swag and/or purchase discounted swag items that will be shipped directly to them.

## <span id="page-3-0"></span>**Having trouble with Blackboard?**

If you are experiencing a problem with Blackboard or want to find out more about a particular tool or way of accomplishing a task, reach out with a Service Request a[t http://www.uwindsor.ca/bbhelp](http://www.uwindsor.ca/bbhelp) and one of the team will respond.